**Leiming 039;s X264 GUI For Windows [2022]**

## [Download](http://evacdir.com/wiggin/coughing/flamingos/herbs&ZG93bmxvYWR8NGhITVd0cU0zeDhNVFkxTkRVeU1qRXhNSHg4TWpVM05IeDhLRTBwSUhKbFlXUXRZbXh2WnlCYlJtRnpkQ0JIUlU1ZA/senese/smartprice/soaks/TGVpbWluZyAwMzk7cyB4MjY0IEdVSQTGV)

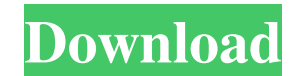

**Leiming 039;s X264 GUI Crack + Download [Latest-2022]**

**Leiming 039;s X264 GUI Crack+ With Serial Key Download [Latest 2022]**

77a5ca646e

**Leiming 039;s X264 GUI Crack Free [Win/Mac]**

## **What's New in the?**

"The program is free. "The source code is available. "You can modify it freely. "You can learn the internal coding of this GUI. The GUI of x264VFW was made by its user.But I make this x264GUI for the public use.So I "open" can modify it and improve it for the public. The GUI runs as "x264 GUI", you don't need to run it as "x264 VFW". The GUI has supports following feature. 1. You can create avs file without AviSynth from the GUI 2. You can c results from the GUI 3. You can select an audio encoder from "enc\_aacplus.exe" or "neroaacenc(\_sse2).exe" or "both" 4. You can choose an output file name from the GUI. 5. You can select the "x264 settings" from the GUI. 6. the information about audio file from the GUI. 8. You can control FFmpeg from the GUI. Key Function: ===================== The function of key will depend on the program you use. But if you don't know which function is about what, you can use "? " to get all functions. You can also run the "x264-gui -h" and it will show you all functions in detail. Output Formats: ===================== Select avs file ===================== These are supported avs file.If you want to modify it, you can add your own file and mark it.You can select the file from "File" menu. Video Format --------- The video stream can be H.264 in standard (Main Profile), Baseline (Extended Profile) or High Profile. If you select H.264 in Baseline or High Profile, the GUI will ask you to selec the GUI will not ask you to select your preferred encoder. Bitrate ------ Bitrate is fixed at the start of the encode. The GUI will not change it. Encoding Speed ------------ This is fixed in the GUI. The GUI will not chan resolution or the normal resolution. The GUI will not change

## **System Requirements:**

\* Minimum: \* Recommended: \* Target: \* Supported: \* Genuine: \* Unsupported: \* Gen

Related links:

<http://fritec-doettingen.ch/wp-content/uploads/2022/06/deetwarf.pdf> [https://medcoi.com/network/upload/files/2022/06/NjQOmOgSXJHB6ATVvxYD\\_06\\_41f5eeec64999dc8ec12ce1a801d4ef1\\_file.pdf](https://medcoi.com/network/upload/files/2022/06/NjQOmOgSXJHB6ATVvxYD_06_41f5eeec64999dc8ec12ce1a801d4ef1_file.pdf) [https://community.thecityhubproject.com/upload/files/2022/06/lMdTL7oFt73UHXYZnexW\\_06\\_5ea4f0367df5656a2f0f360c8a12ceb8\\_file.pdf](https://community.thecityhubproject.com/upload/files/2022/06/lMdTL7oFt73UHXYZnexW_06_5ea4f0367df5656a2f0f360c8a12ceb8_file.pdf) <https://6v9x.com/bid-n-invoice-basic-invoice-crack-free-3264bit/> <https://maquillajetonos.com/dumpkbd-crack-for-pc/> [https://logocraticacademy.org/wp-content/uploads/2022/06/Golf\\_Courses\\_and\\_Golf\\_Resorts\\_Database.pdf](https://logocraticacademy.org/wp-content/uploads/2022/06/Golf_Courses_and_Golf_Resorts_Database.pdf) <http://tejarahworld.com/?p=5231> [https://battlefinity.com/upload/files/2022/06/SxNiLj2ym6NyE6VH3m4U\\_06\\_5ea4f0367df5656a2f0f360c8a12ceb8\\_file.pdf](https://battlefinity.com/upload/files/2022/06/SxNiLj2ym6NyE6VH3m4U_06_5ea4f0367df5656a2f0f360c8a12ceb8_file.pdf) <https://allthingsblingmiami.com/wp-content/uploads/2022/06/chucrand.pdf> [https://www.hypebunch.com/upload/files/2022/06/kdtgjONGBOsa9mdCKe9F\\_06\\_b2e5f4d6c48cfc982934c7b97465884f\\_file.pdf](https://www.hypebunch.com/upload/files/2022/06/kdtgjONGBOsa9mdCKe9F_06_b2e5f4d6c48cfc982934c7b97465884f_file.pdf)